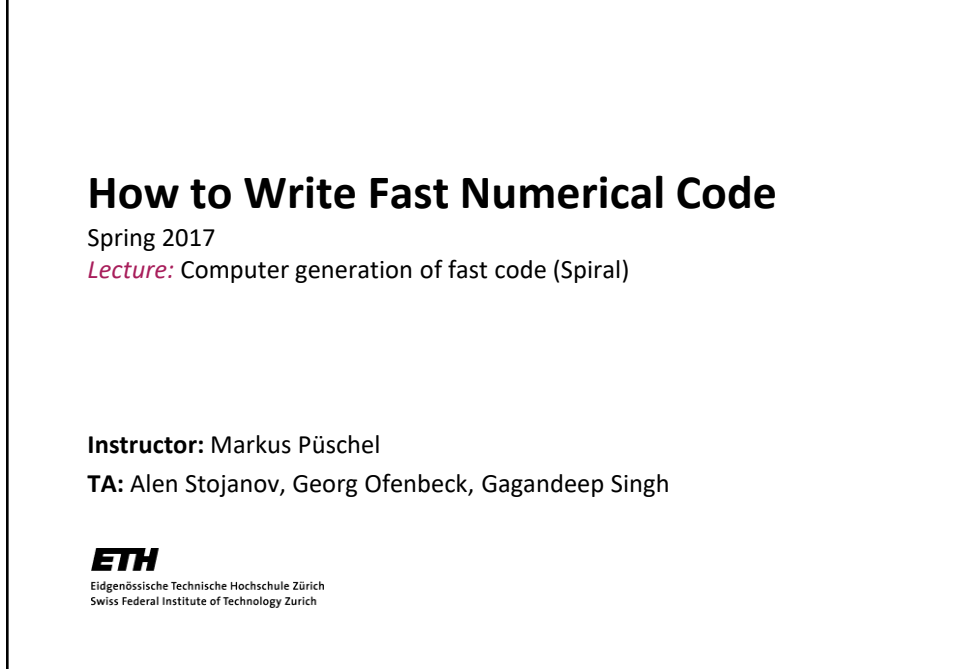

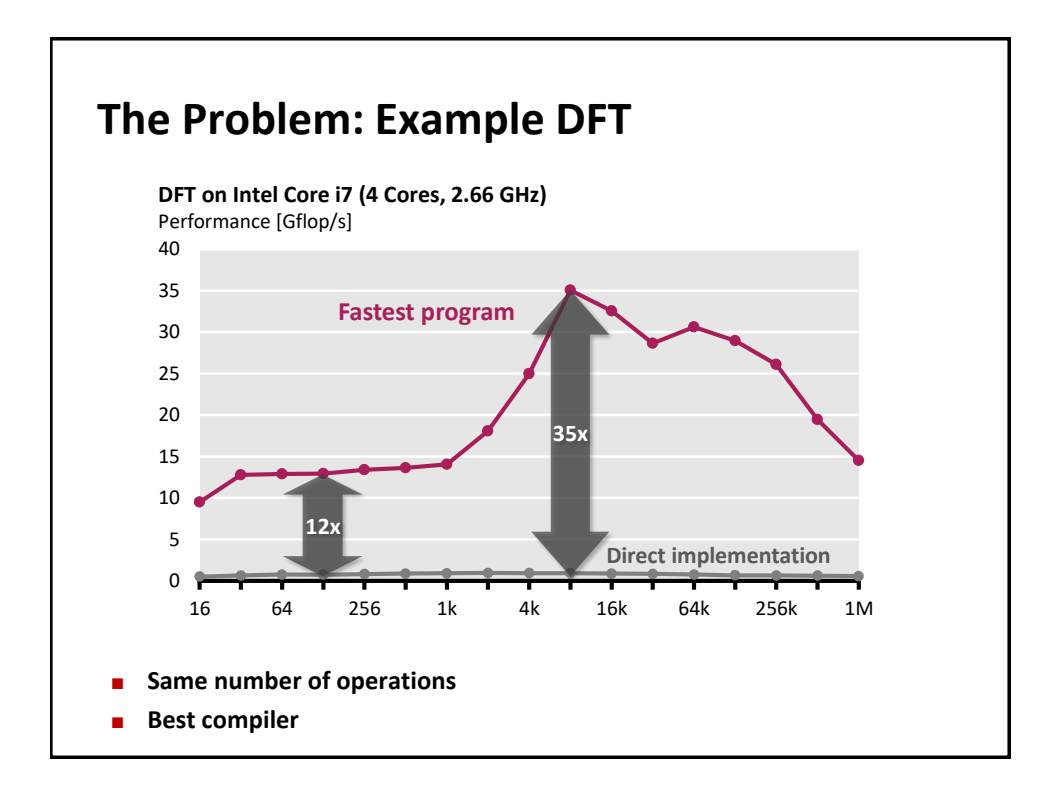

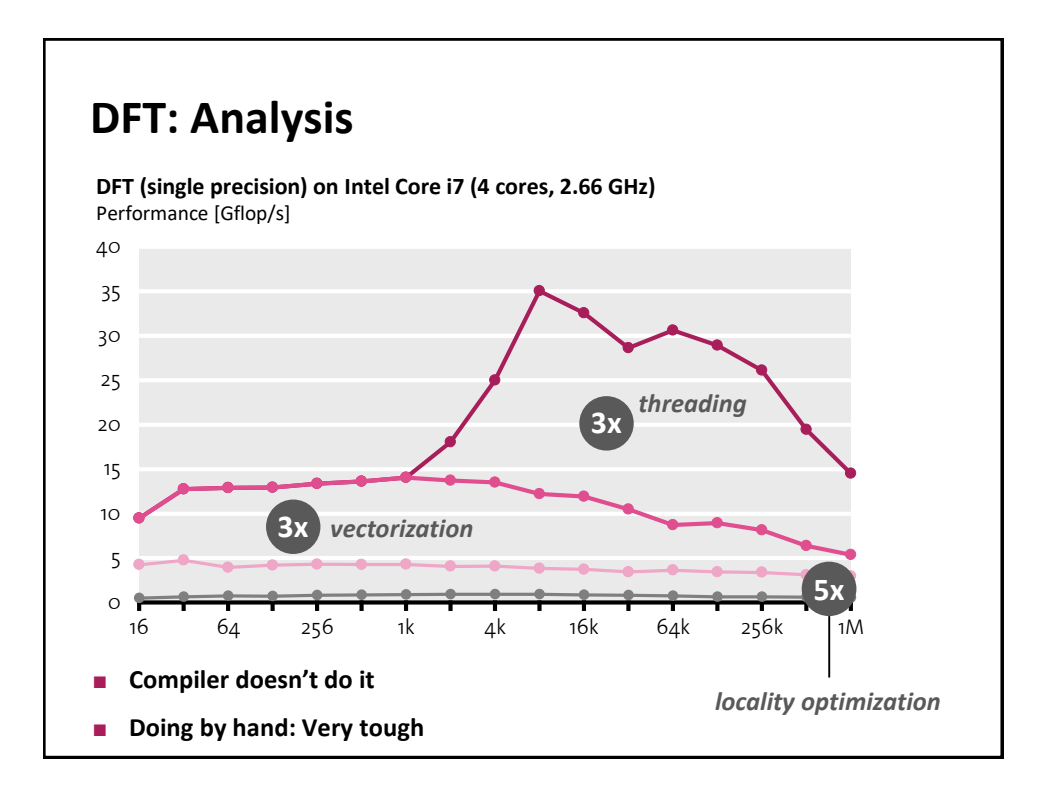

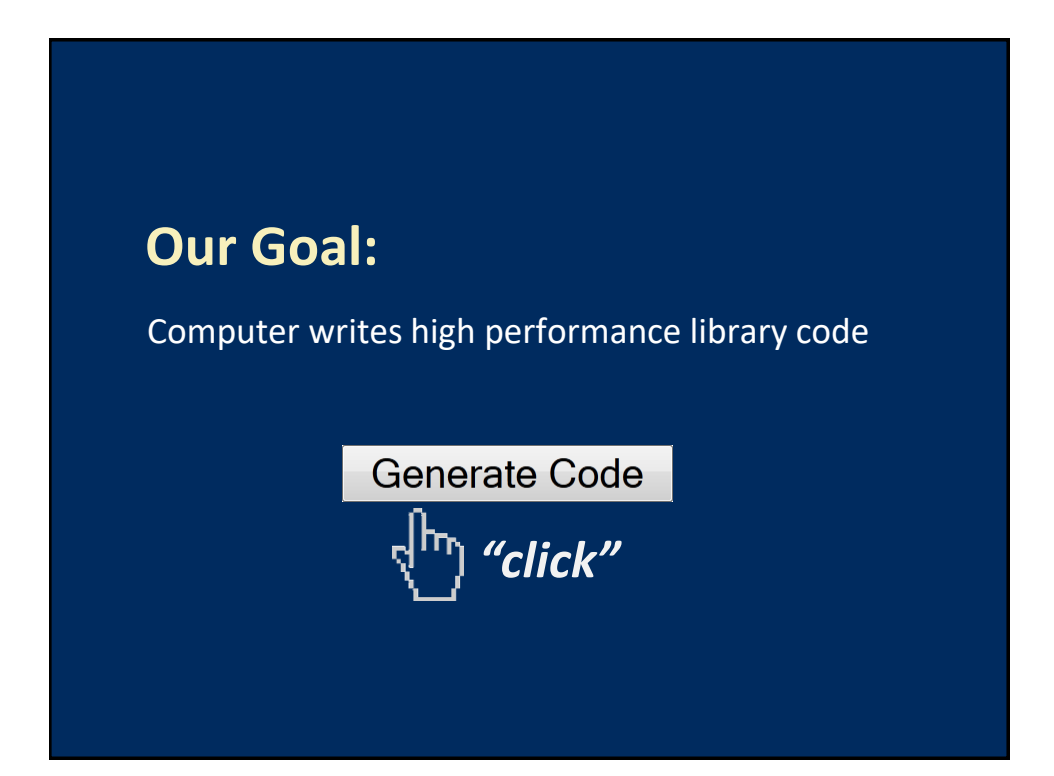

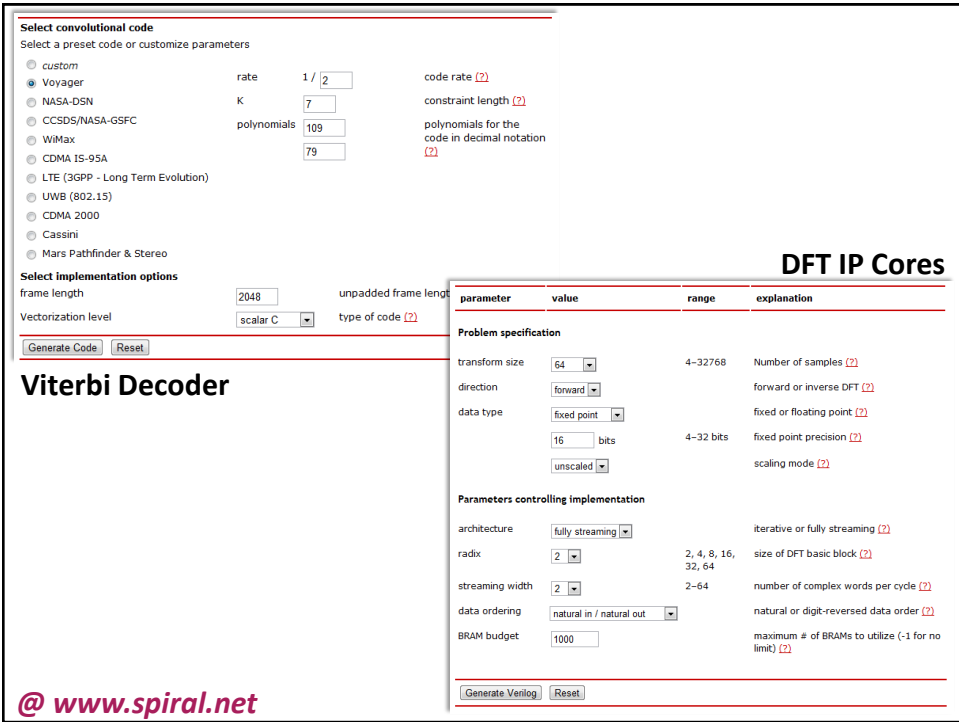

## **Possible Approach:**

Capturing algorithm knowledge: *Domain-specific languages (DSLs)*

Structural optimization: *Rewriting systems*

High performance code style: *Compiler*

Decision making for choices: *Machine learning*

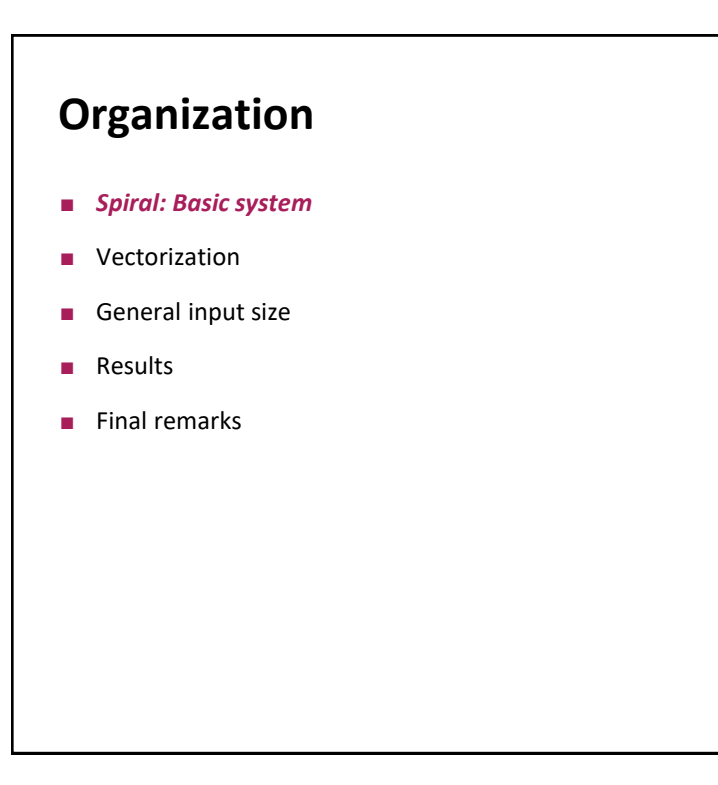

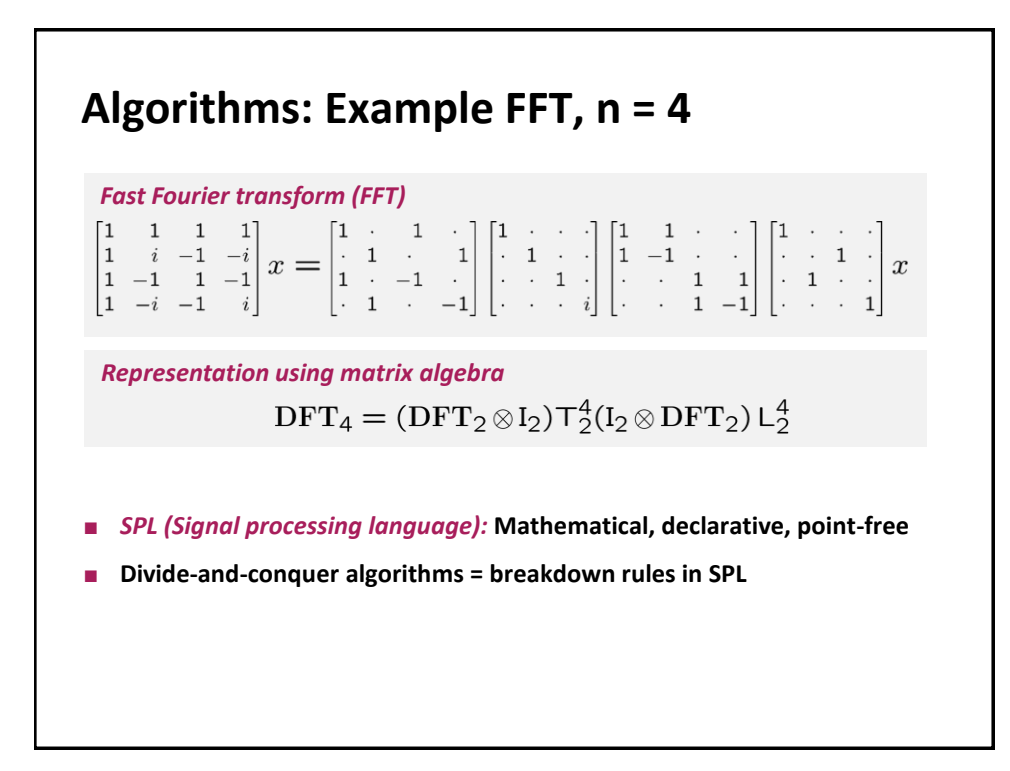

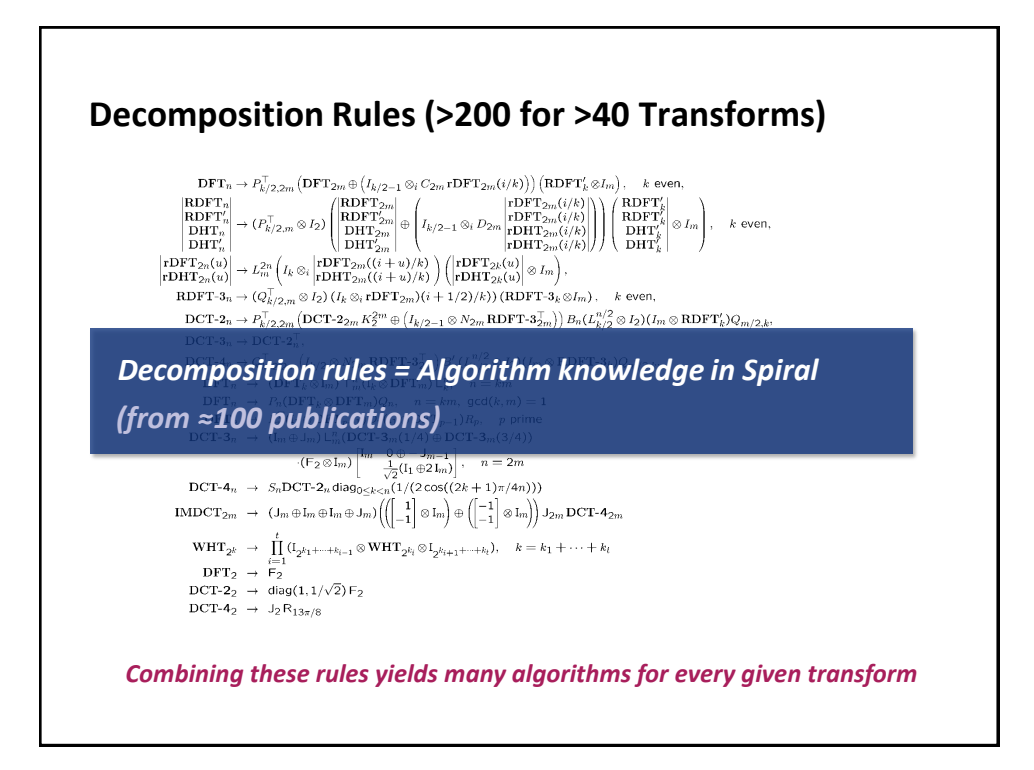

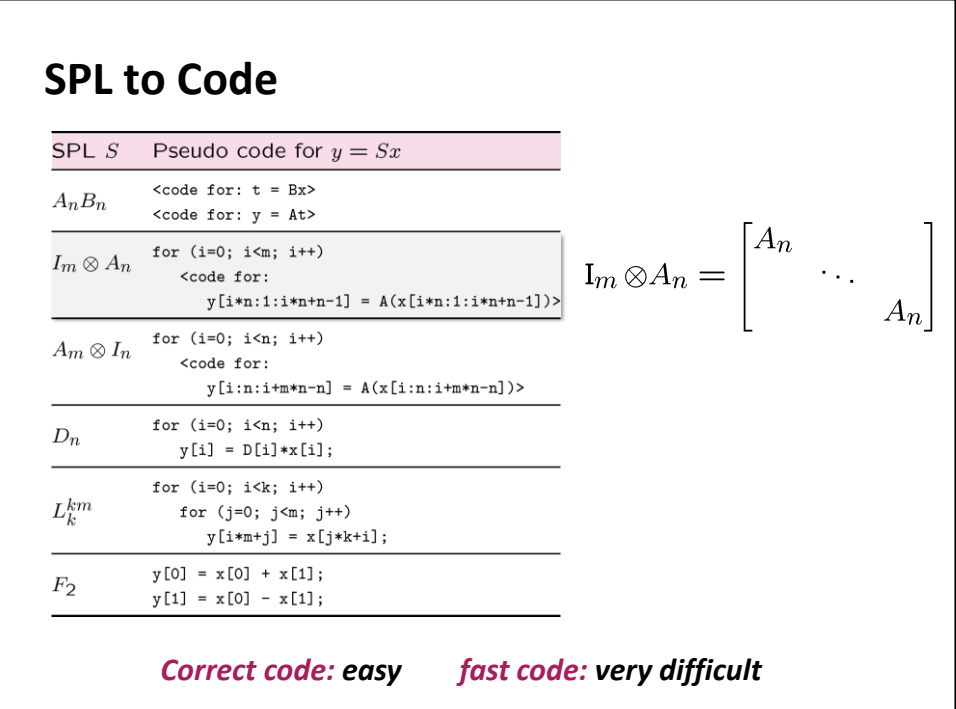

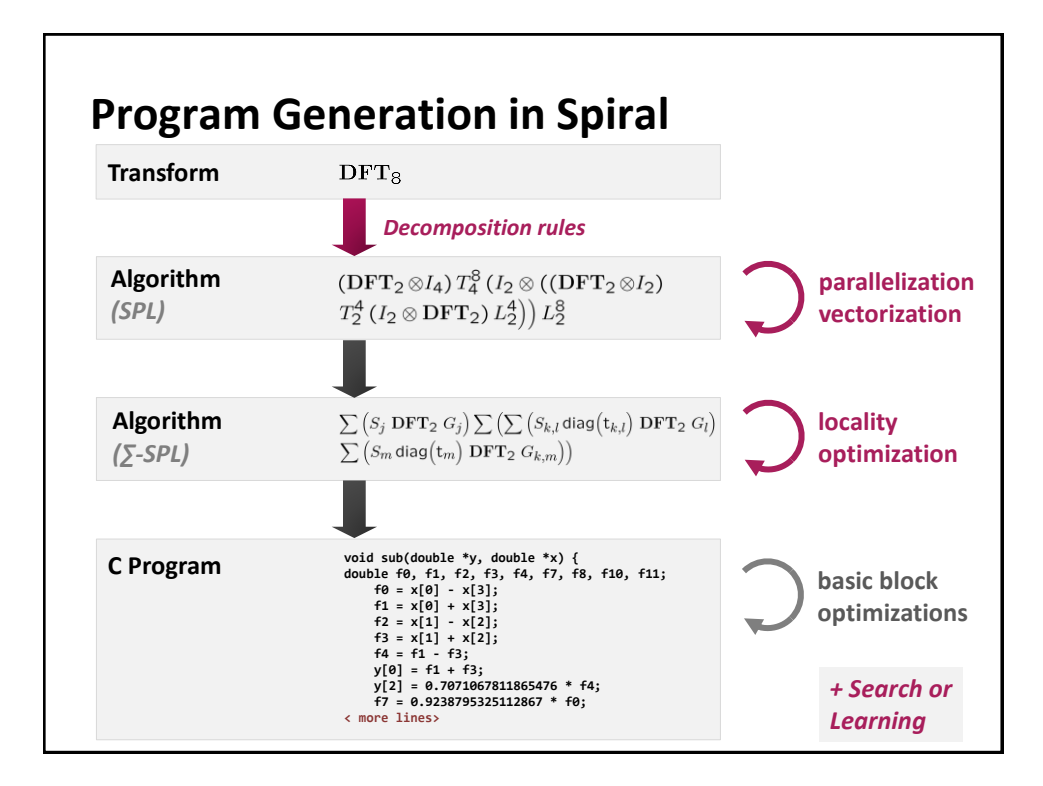

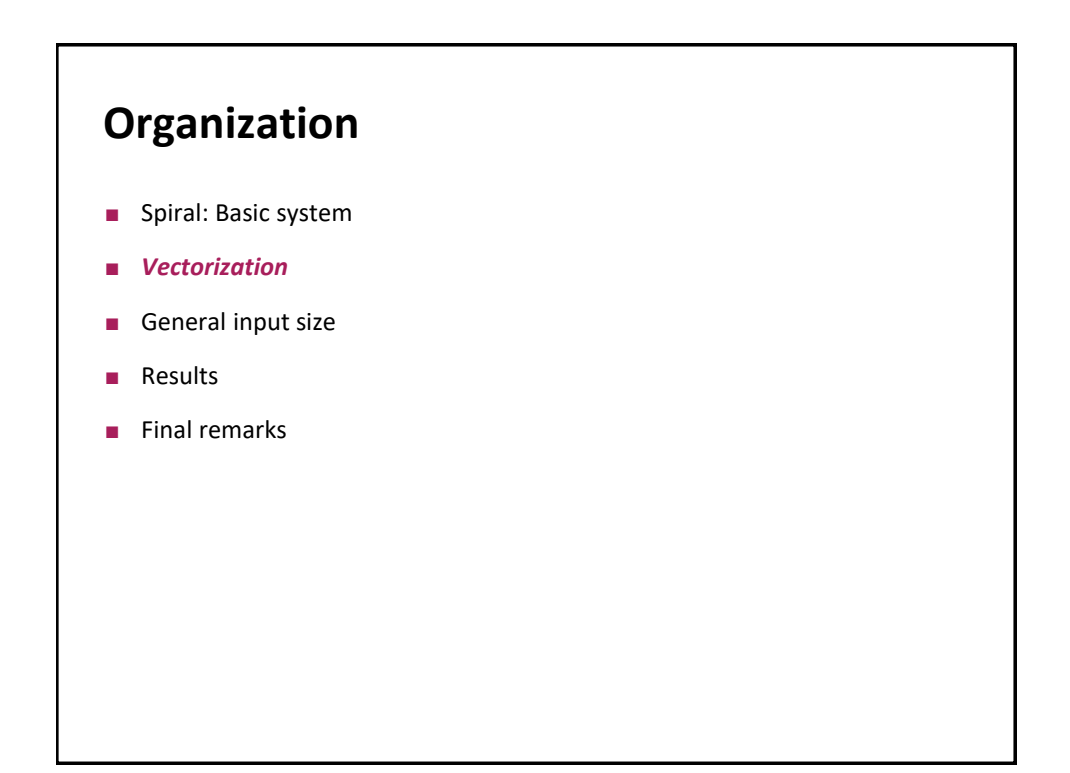

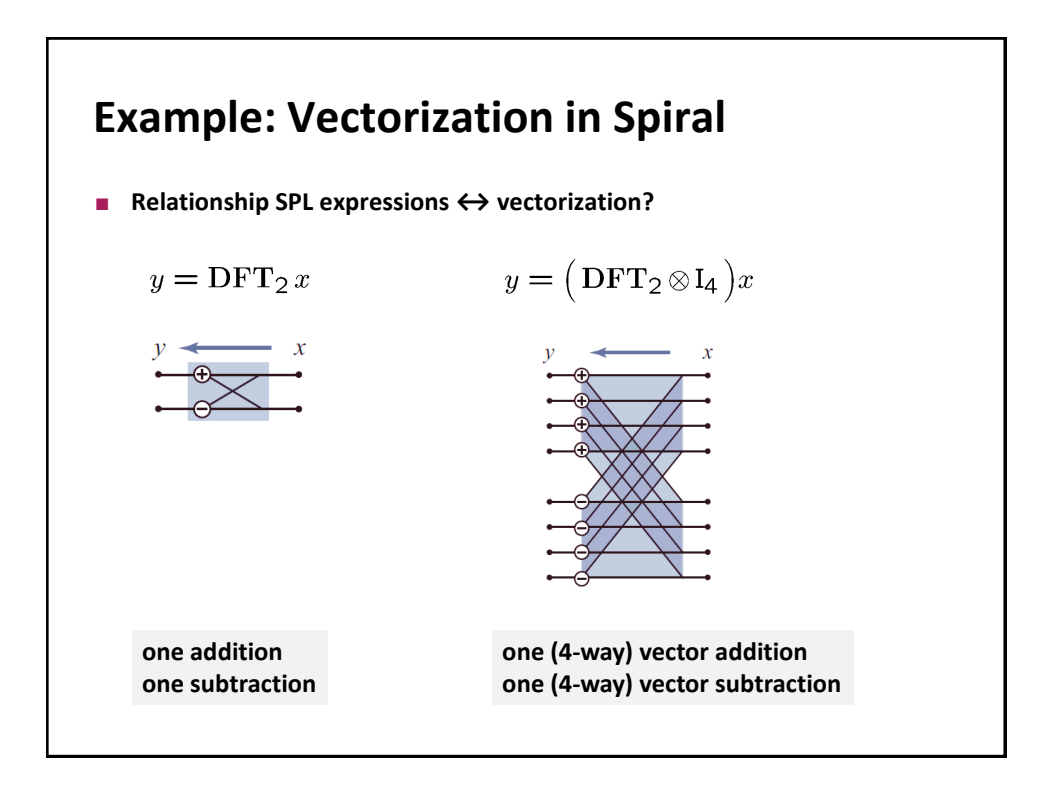

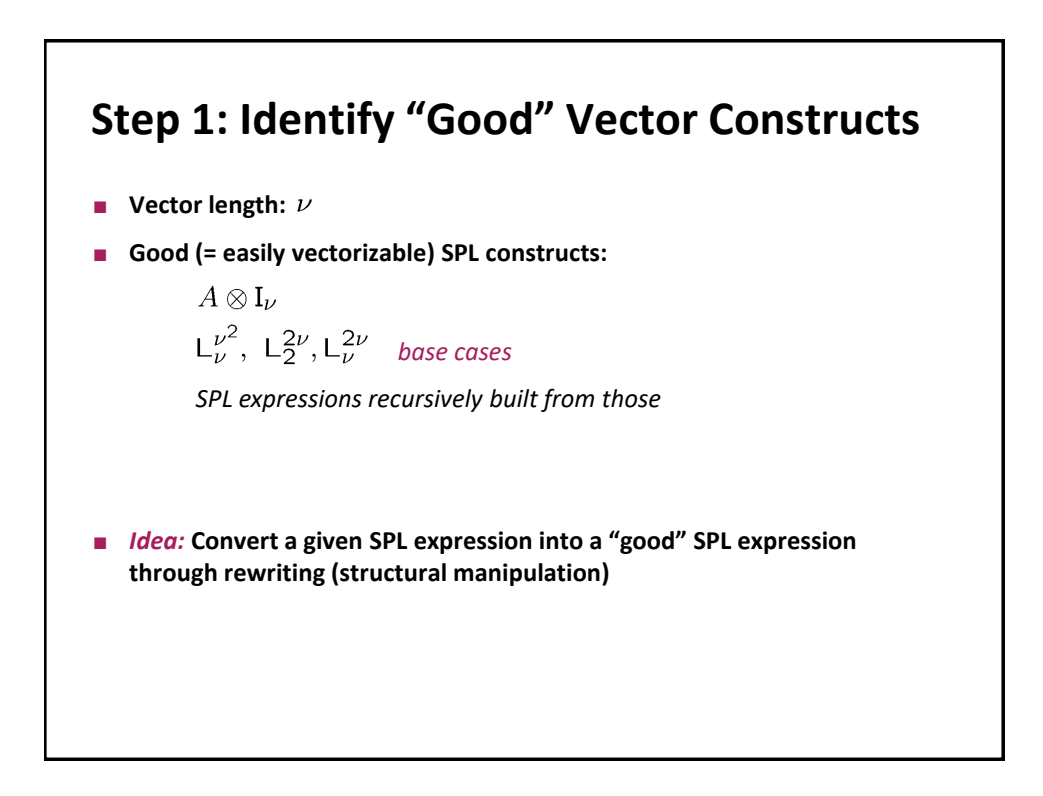

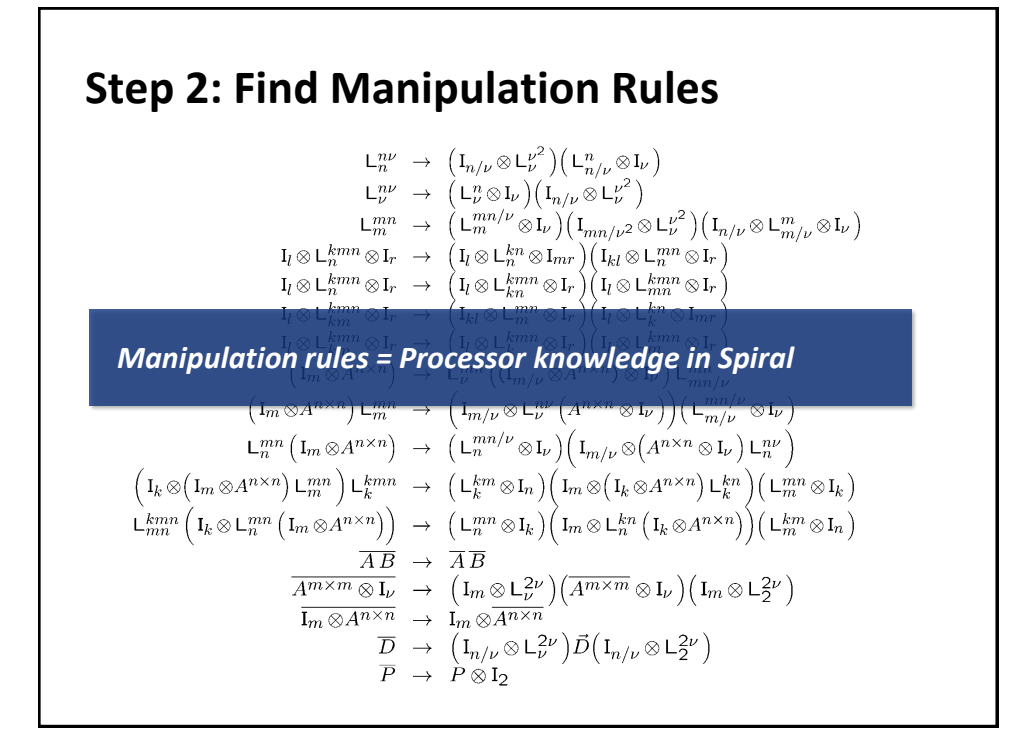

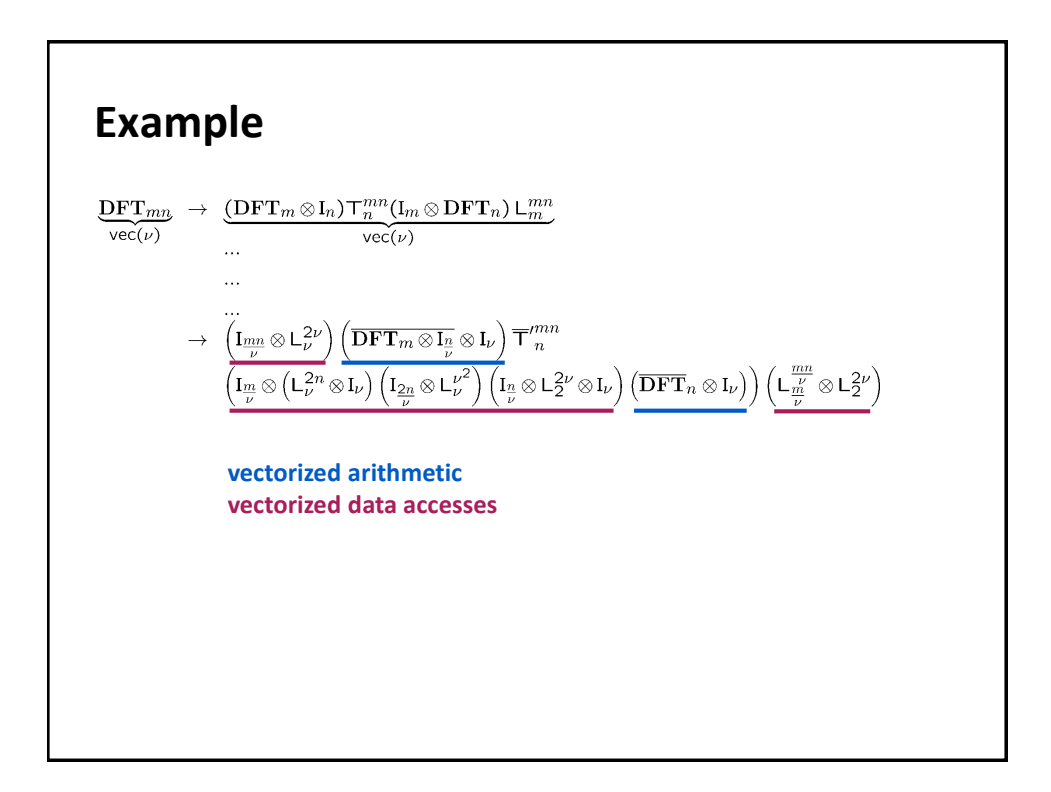

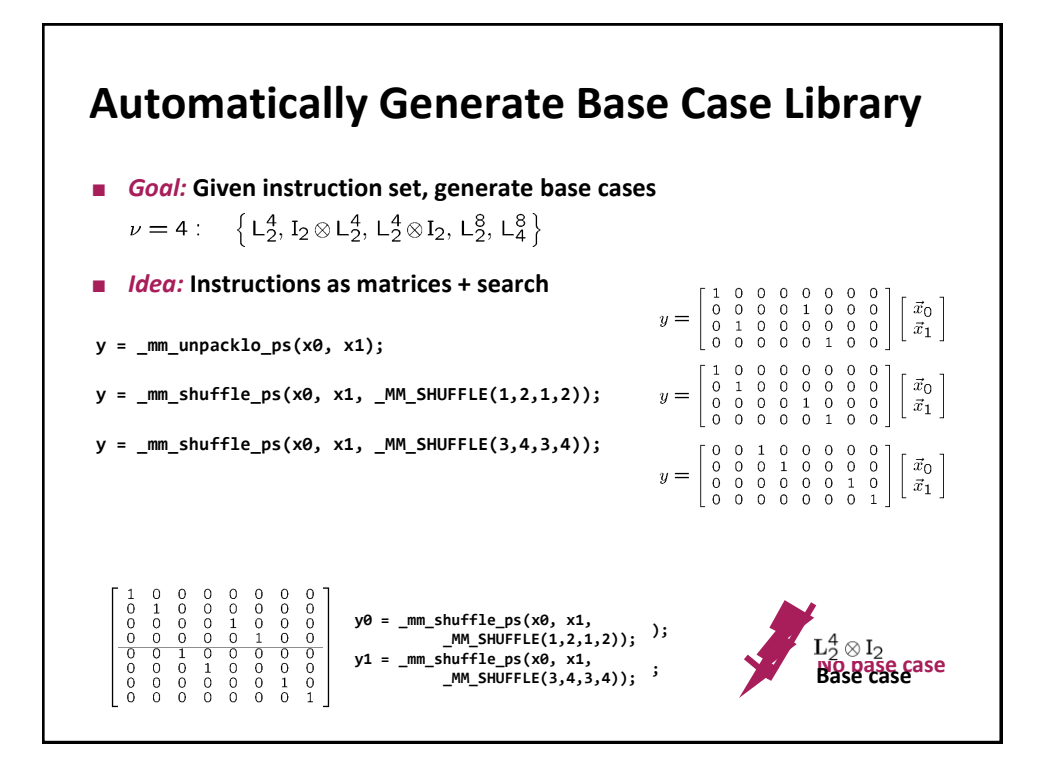

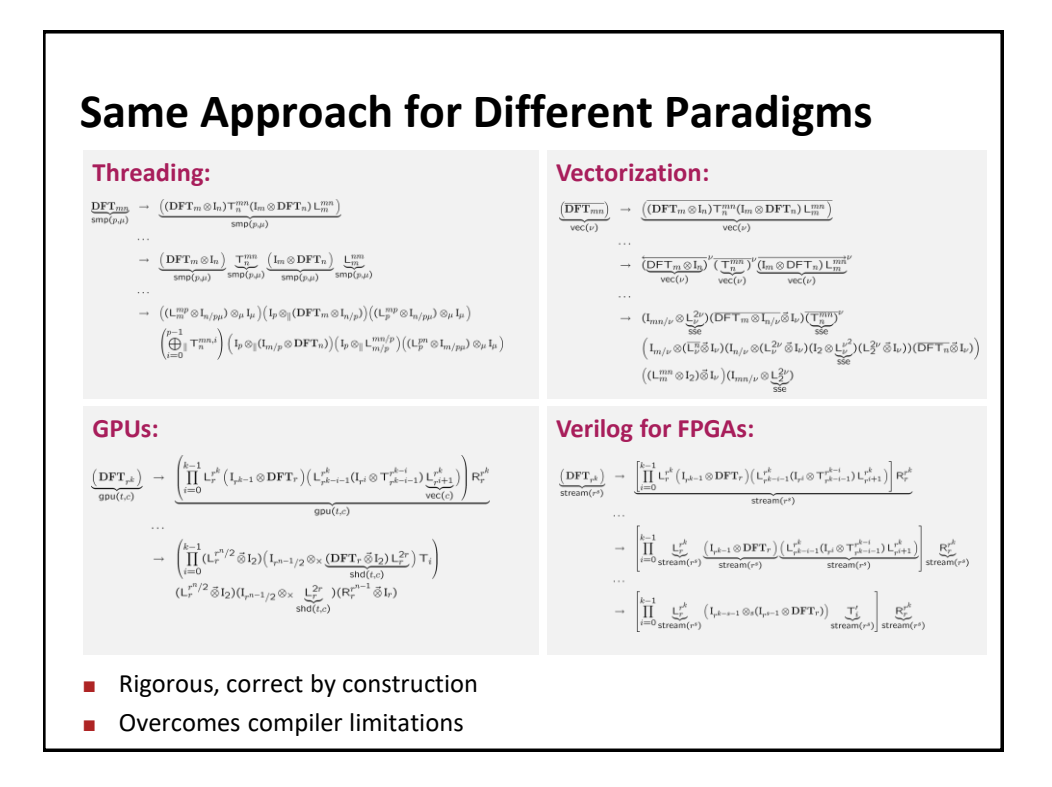

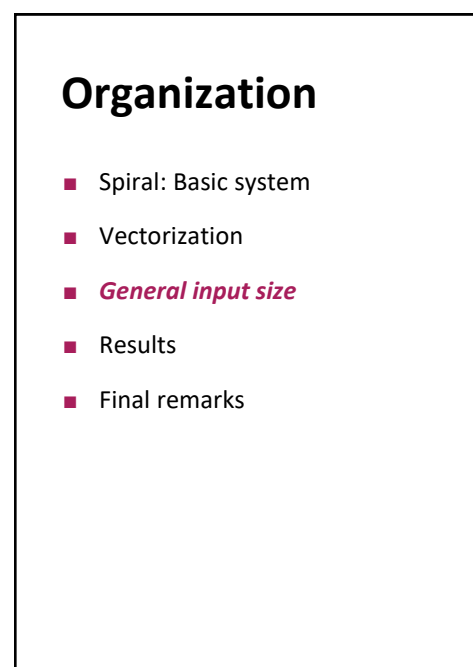

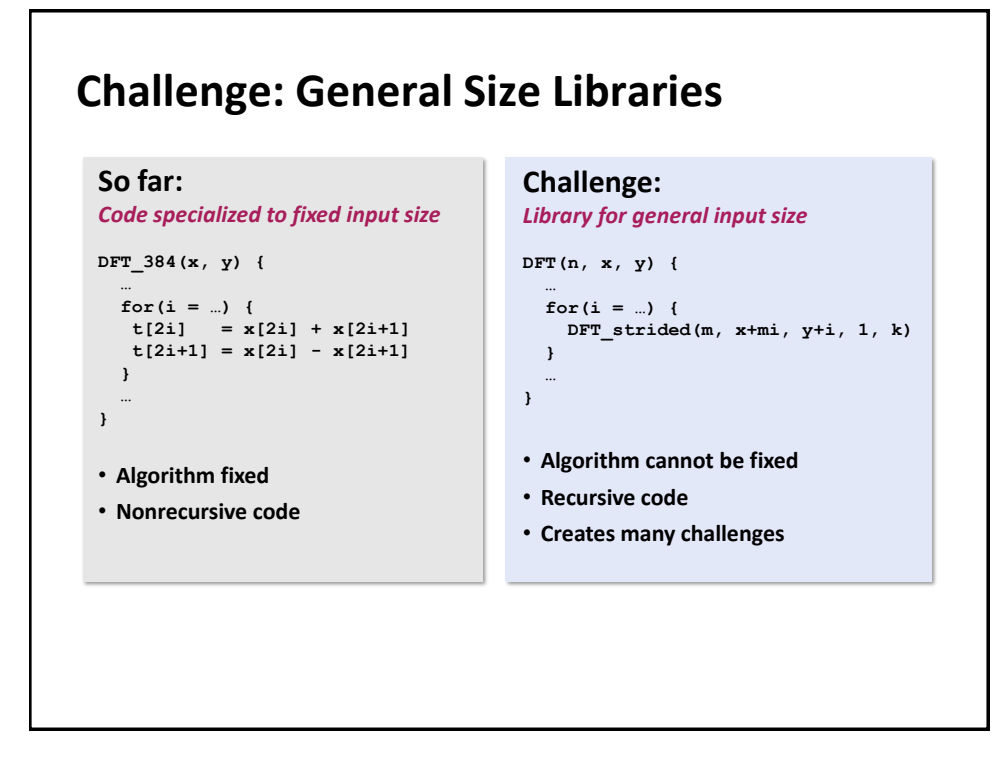

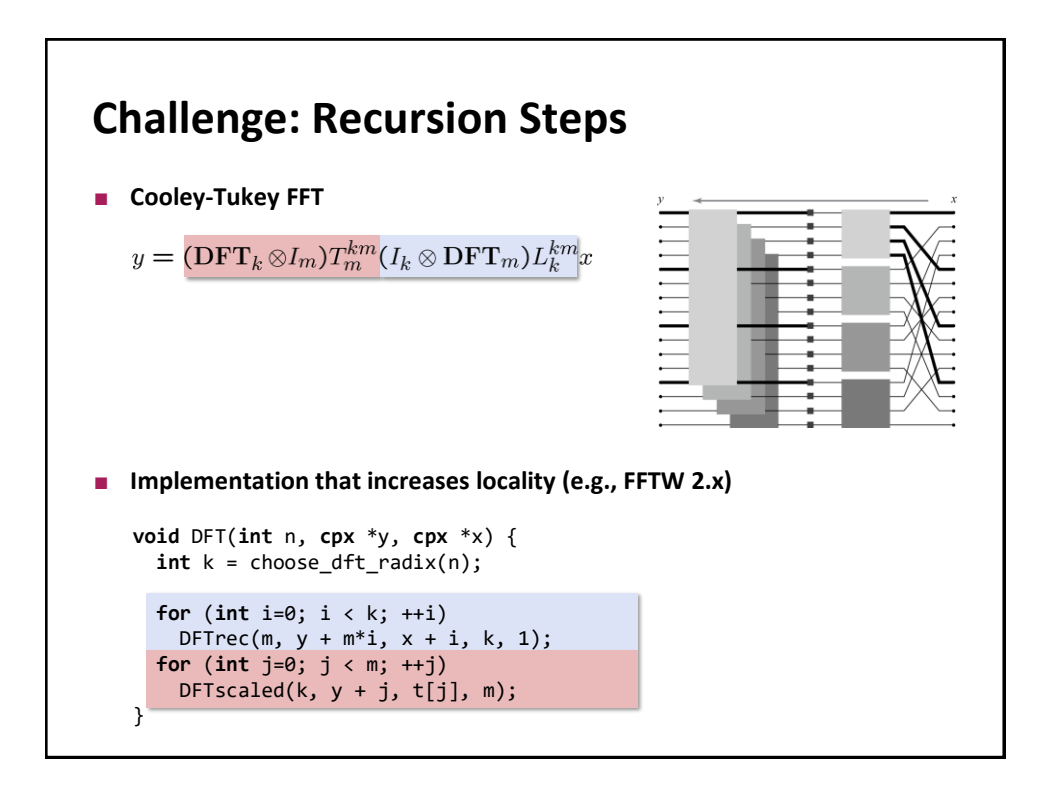

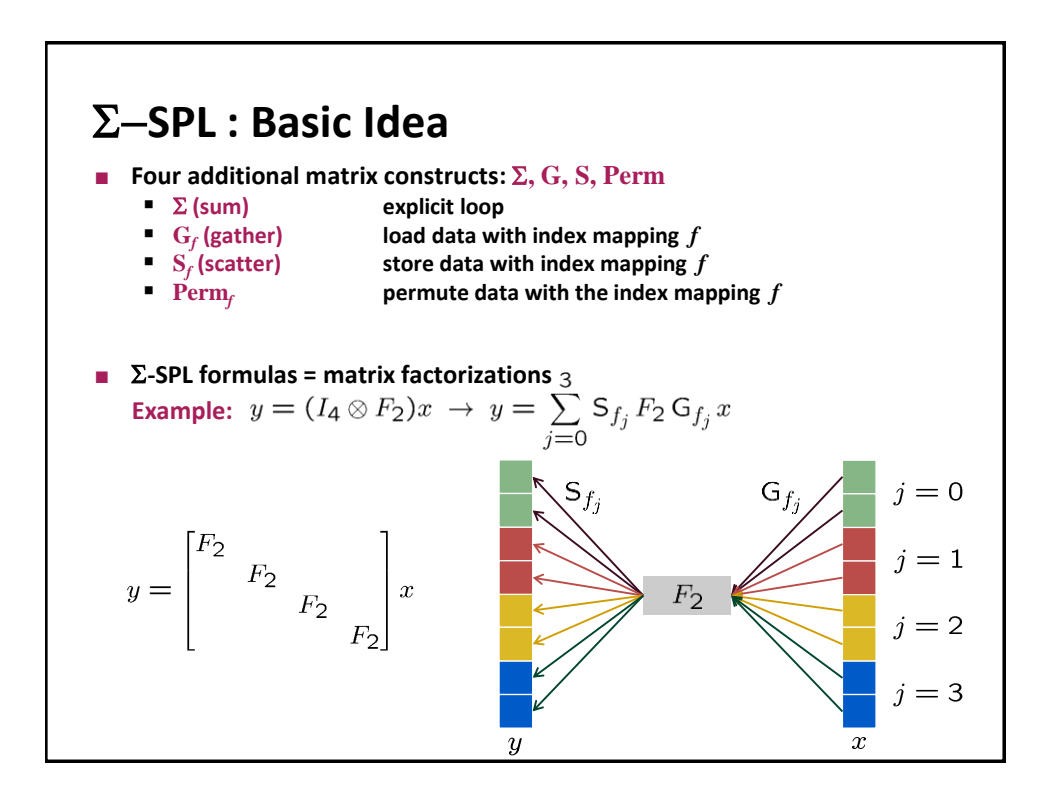

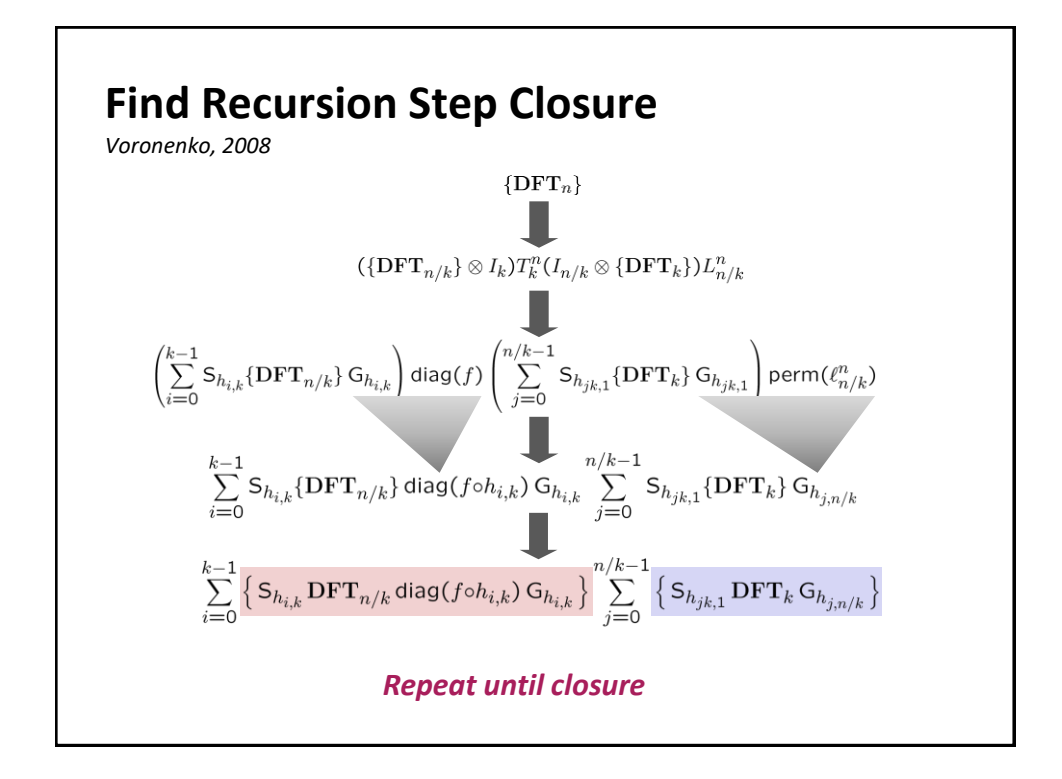

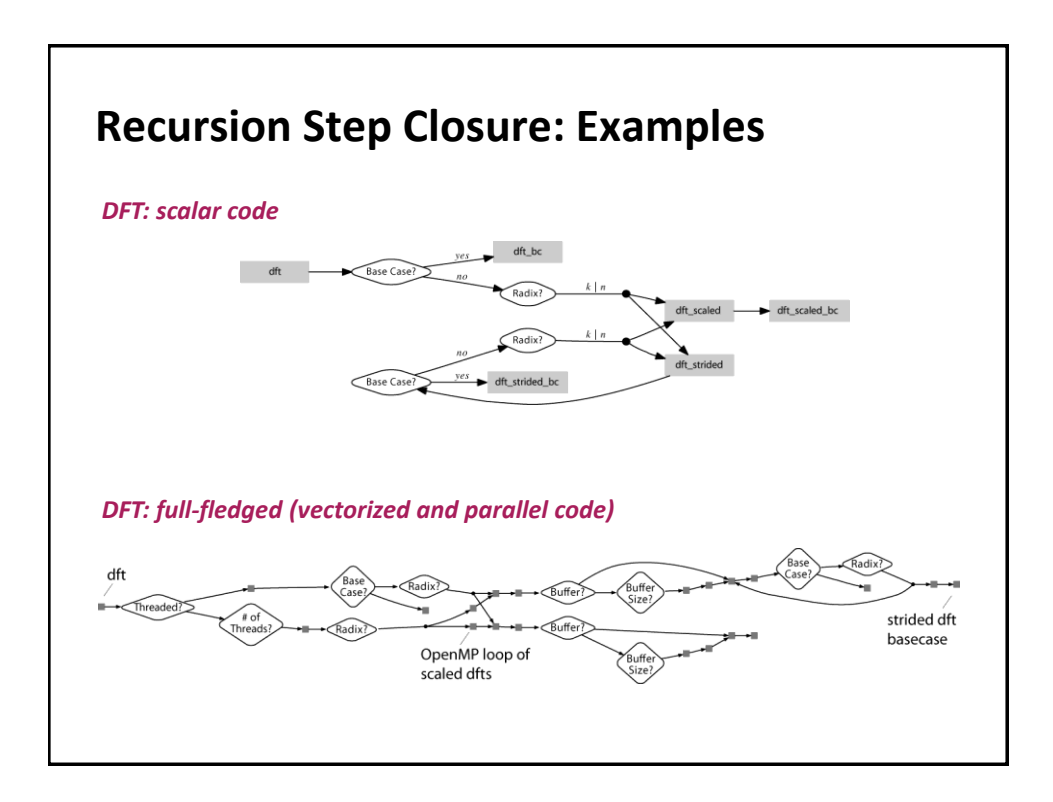

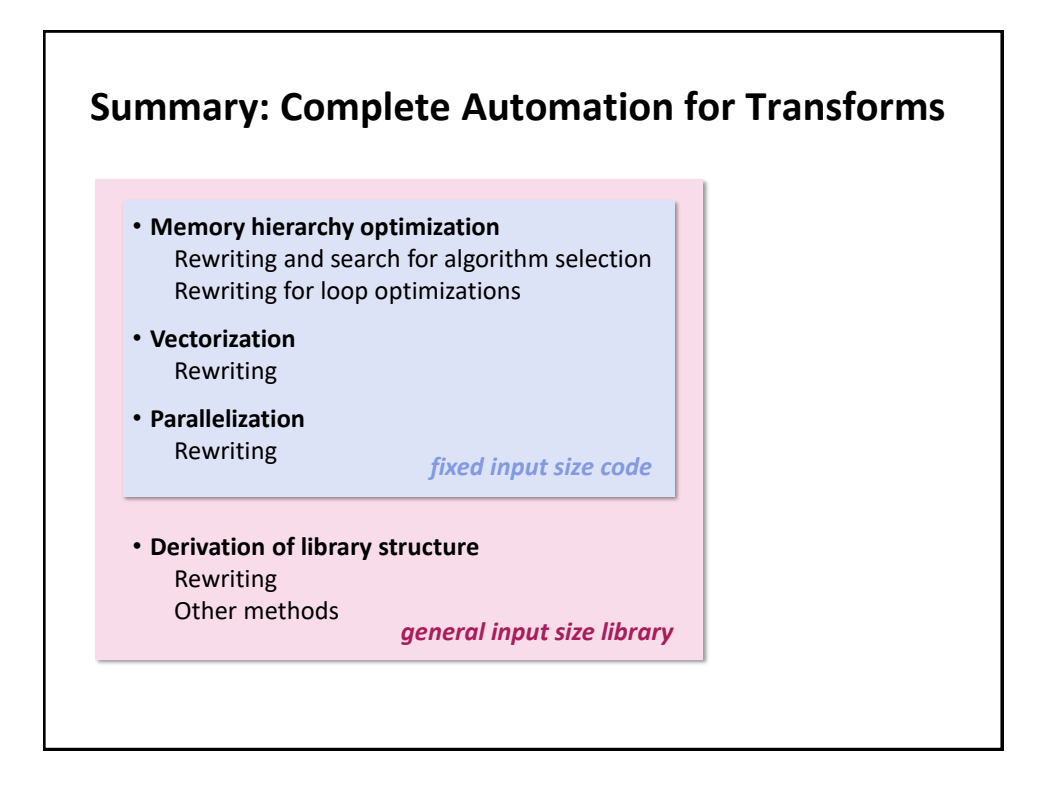

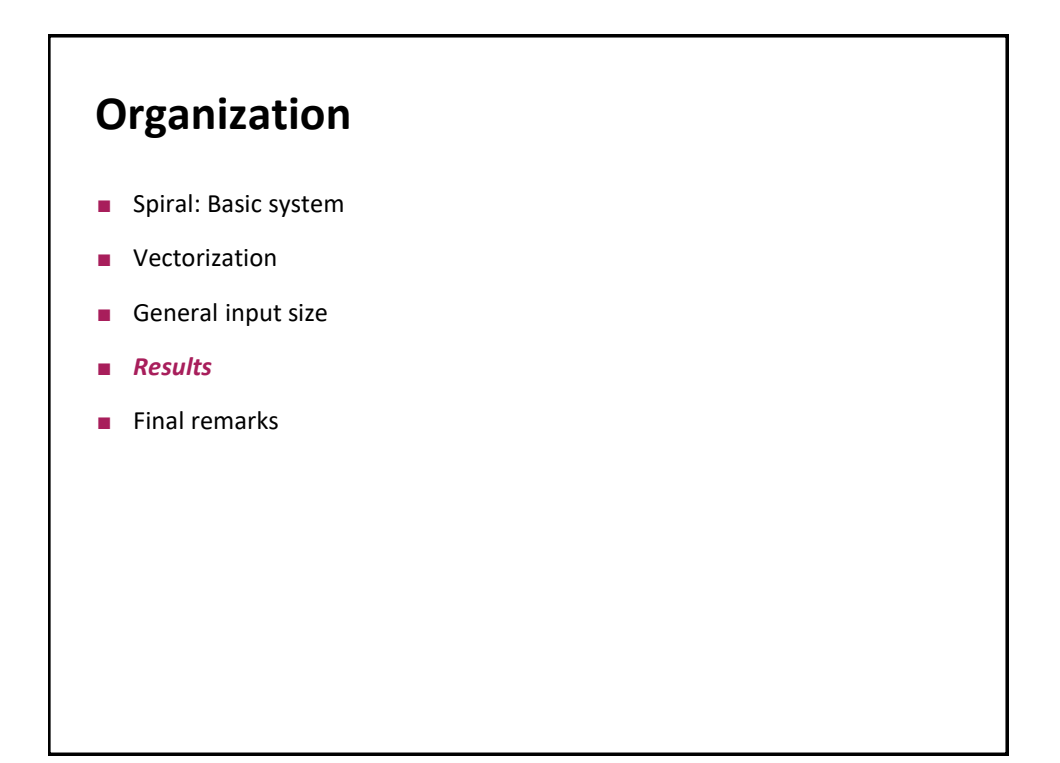

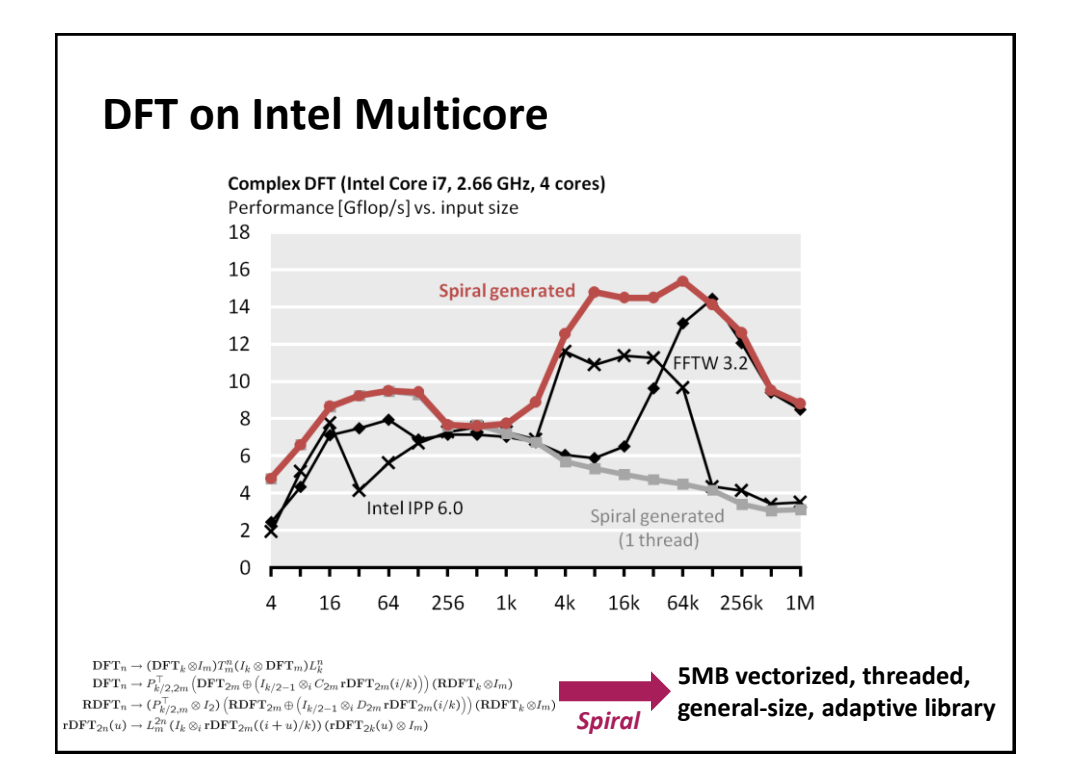

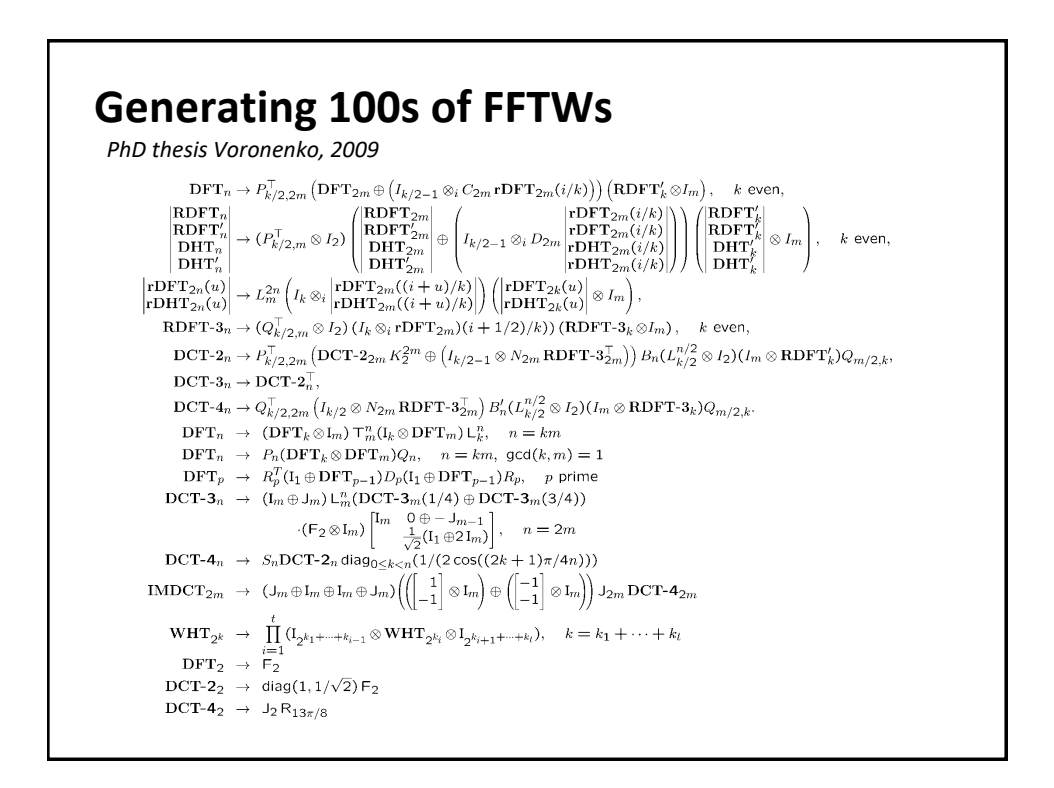

## **Generating 100s of FFTWs**

*PhD thesis Voronenko, 2009*

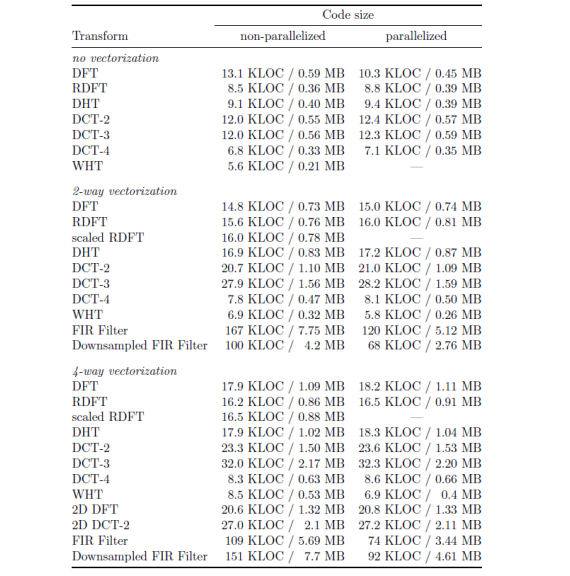

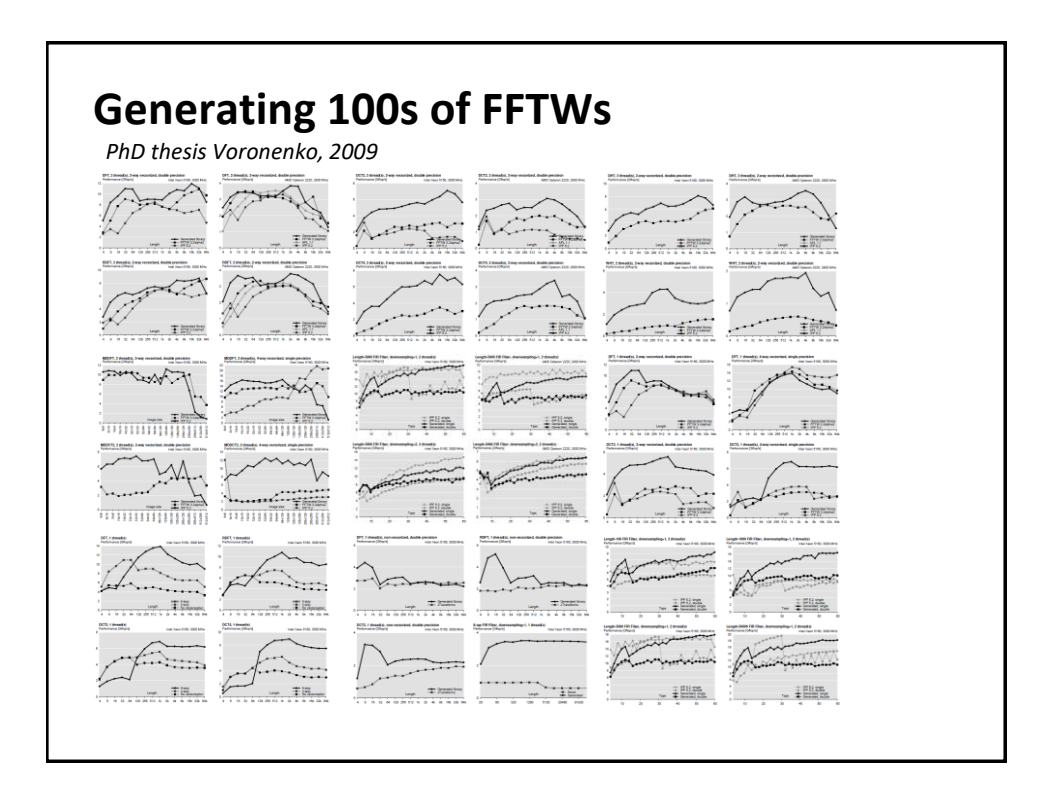

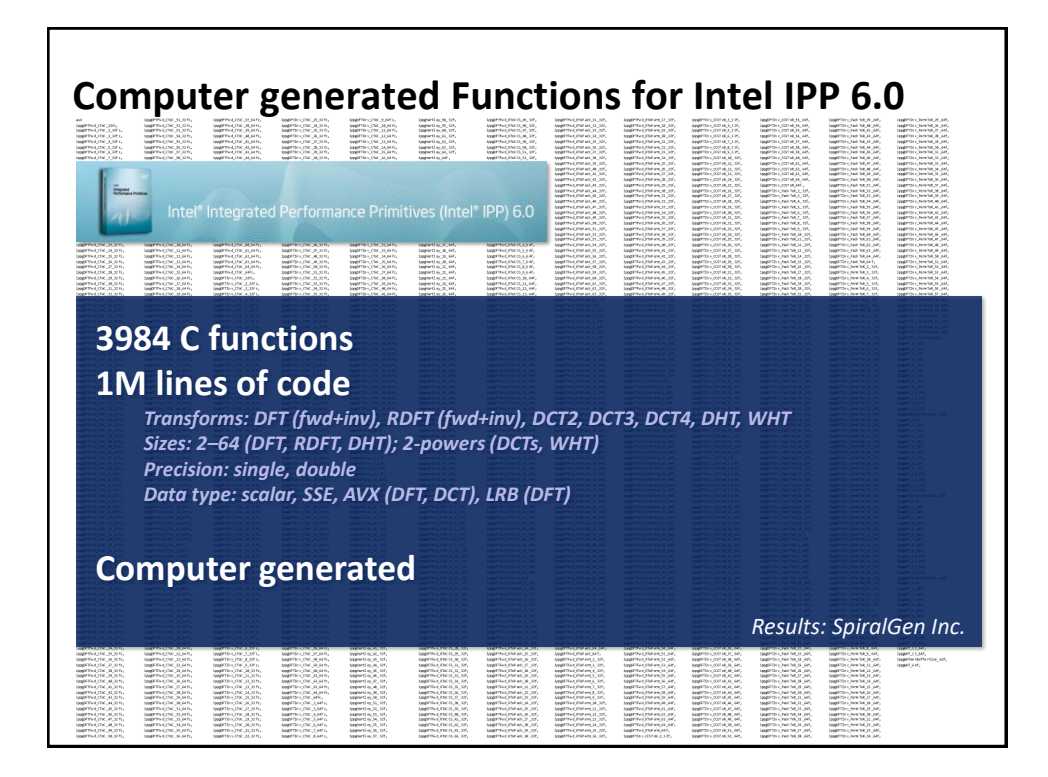

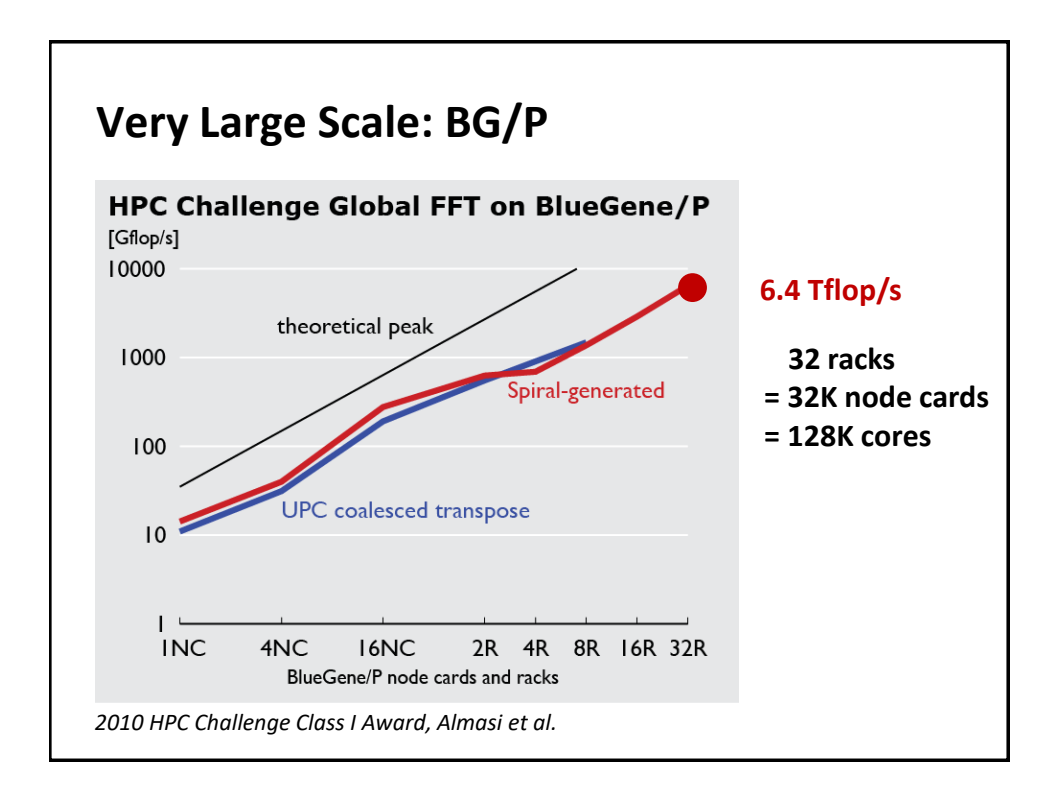

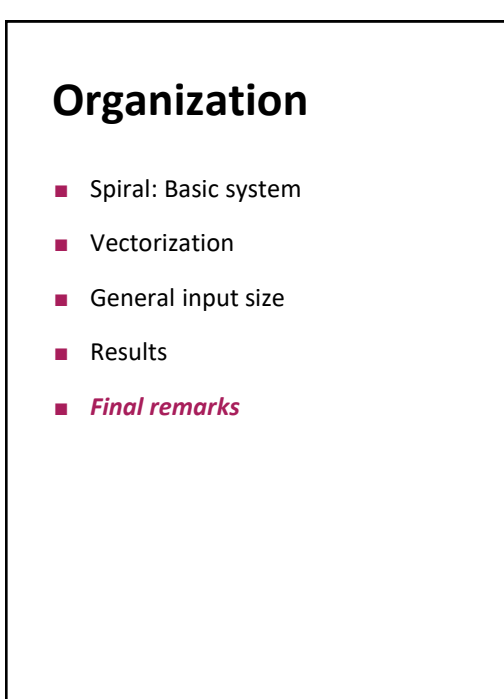

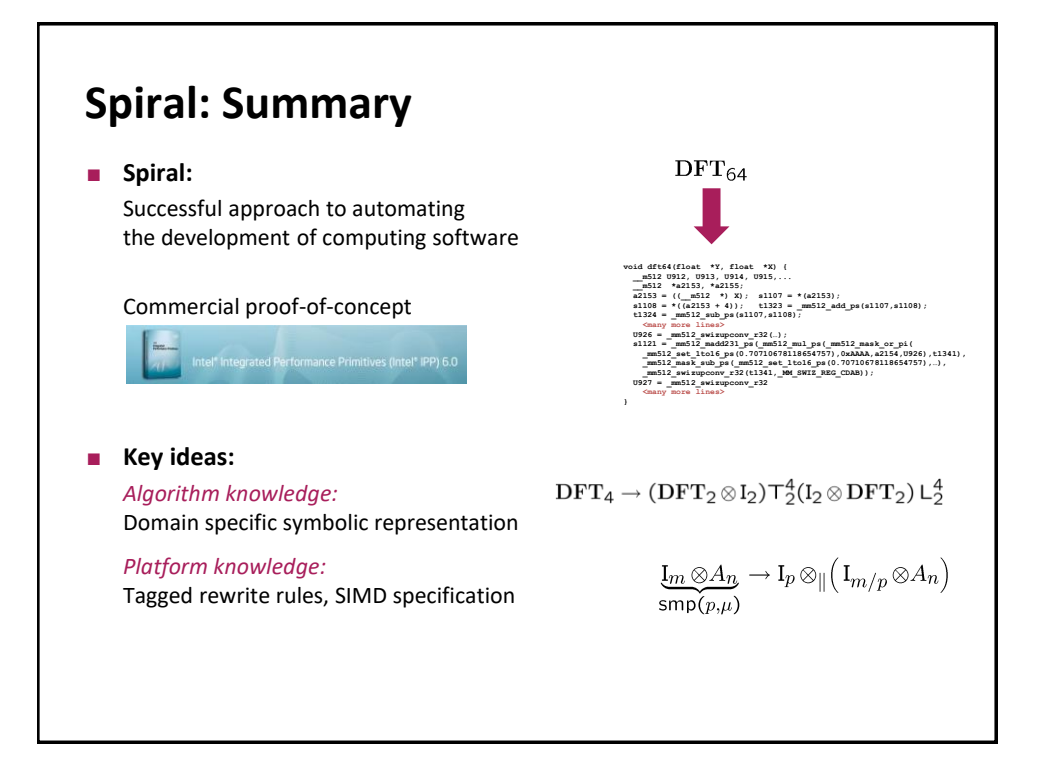

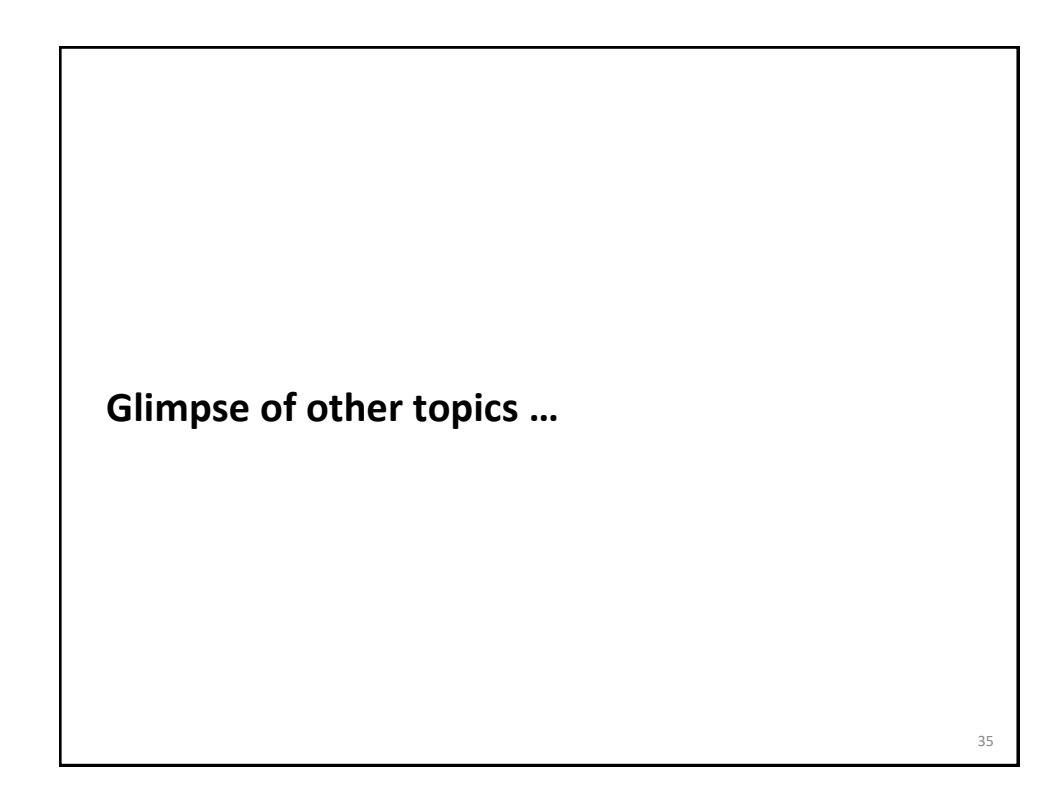

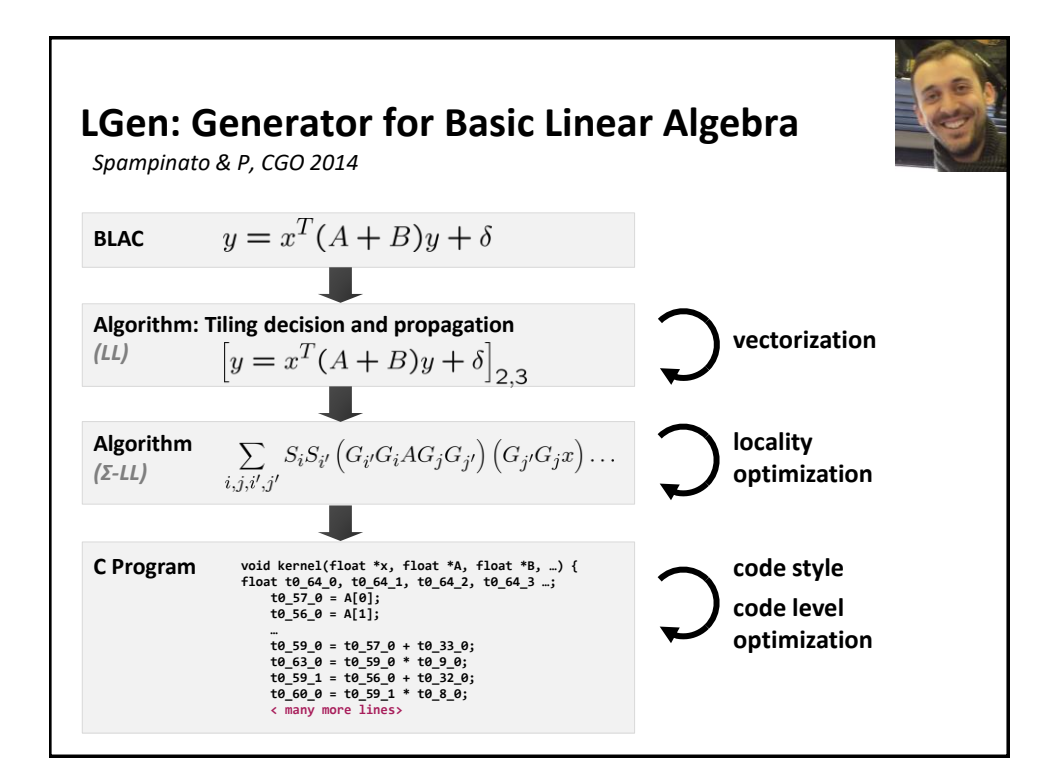

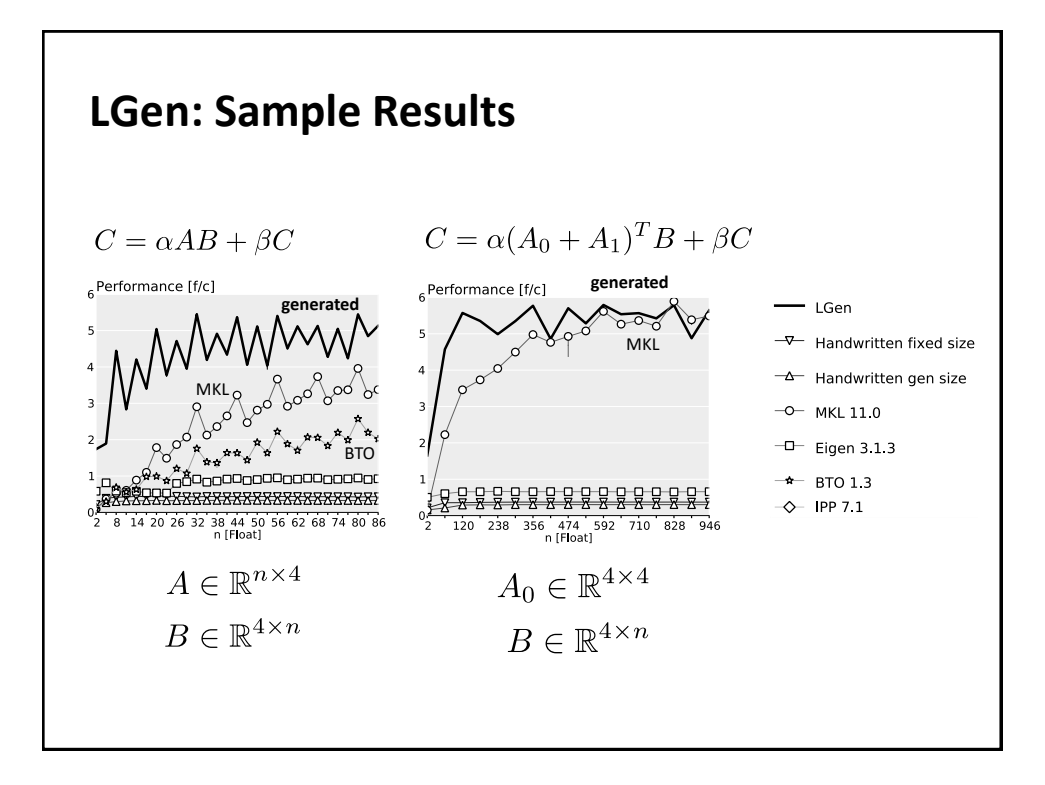

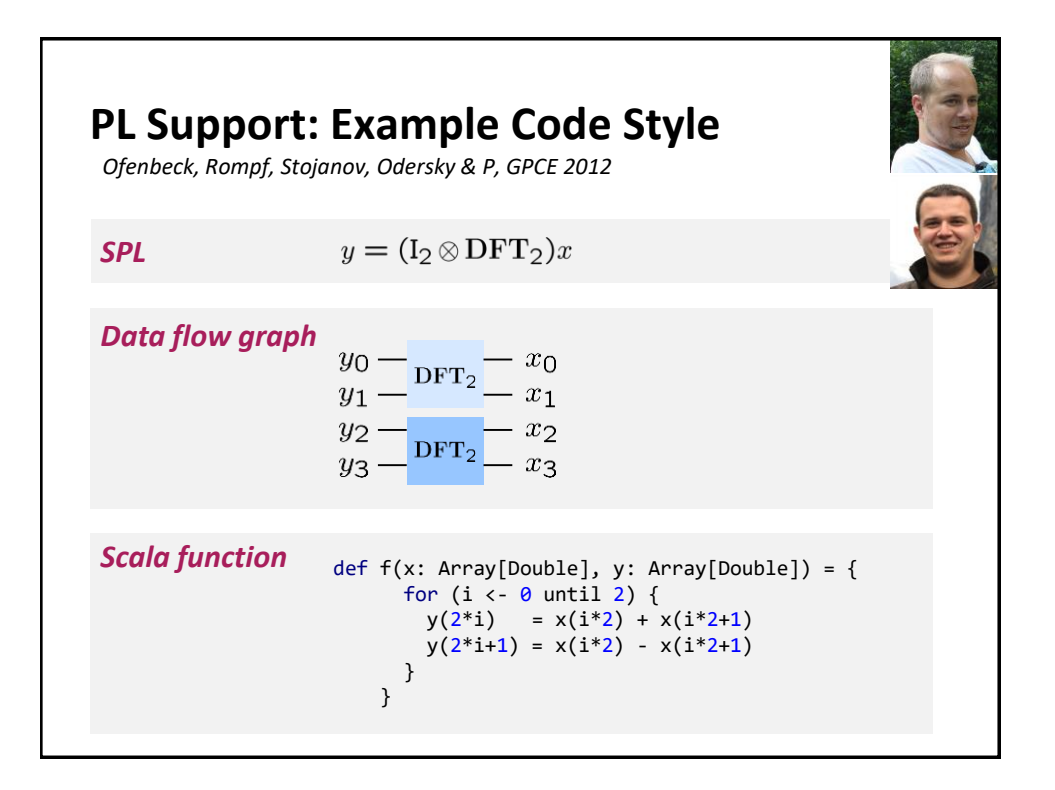

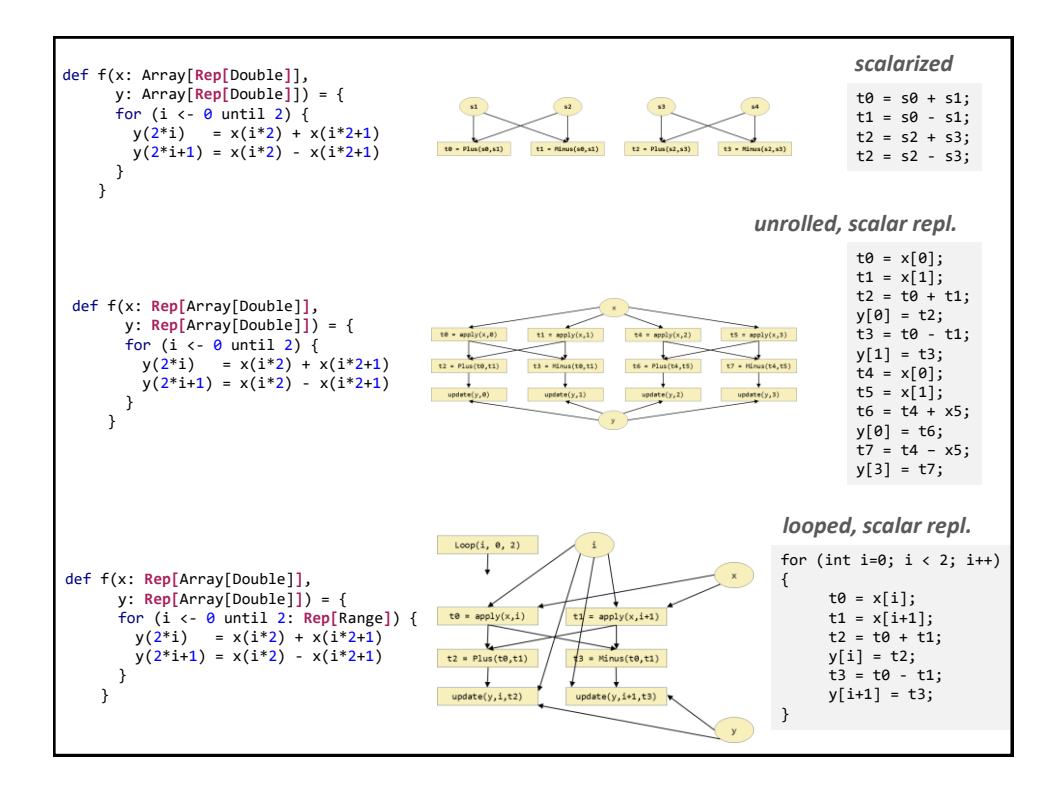

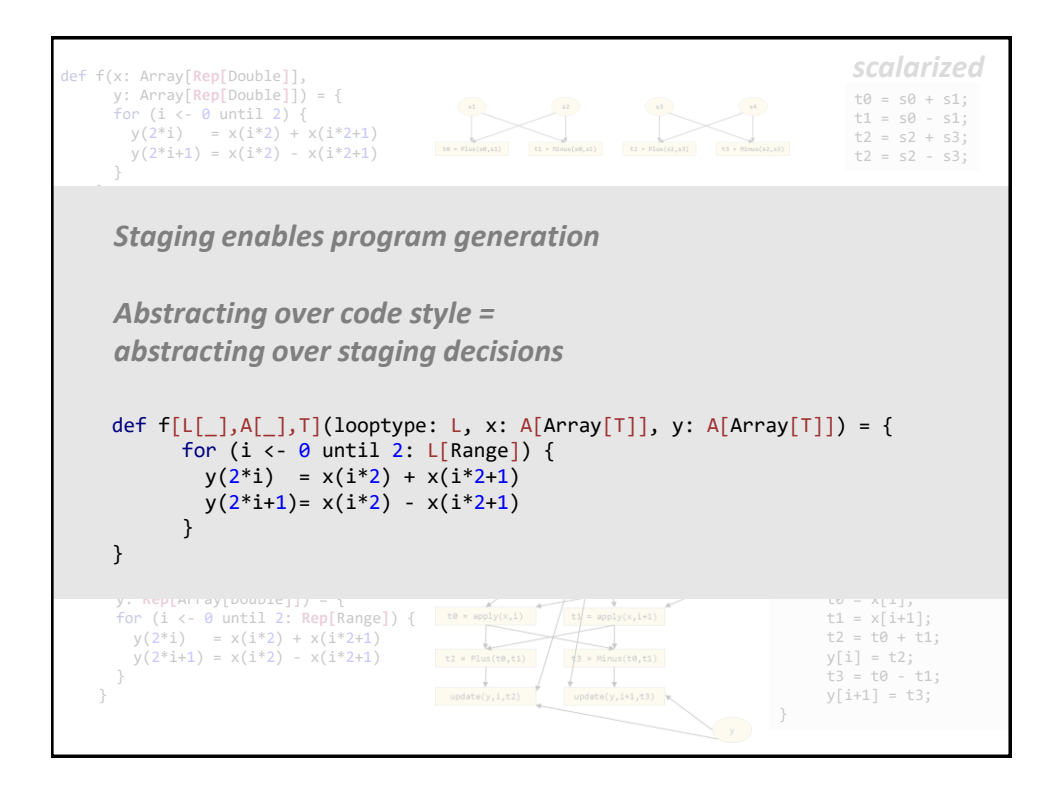

## **Research Questions**

- **How to automate the production of fastest numerical code?** 
	- *Domain-specific languages*
	- *Rewriting*
	- *Compilers*
	- *Machine Learning*
- **What program language features help with program generation?**
- **What environment should be used to build generators?**
- **How to represent mathematical functionality?**
- **How to formalize the mapping to fast code?**
- **How to handle various forms of parallelism?**
- **How to integrate into standard work flows?**